## **DAFTAR PUSTAKA**

- Diningrum, Tina. 2012. *Model Asuransi Kendaraan Bermotor Menggunakan Distribusi Mixed Poisson.* GAUSSIAN. Volume 1, No. 1
- Dutang, Christophe dan Arthur Charpentier. 2019. Insurance Datasets Package'CASdatasets'.[http://dutangc.freefr/pub/RRepos/web/Casdatasets](http://dutangc.freefr/pub/RRepos/web/Casdatasets-index.html)[index.html.](http://dutangc.freefr/pub/RRepos/web/Casdatasets-index.html) (Diakses pada tanggal 1 Oktober 2019 Pukul 14.00 WITA)
- Eko Caraka Rezzy & Hasbi Yasin. 2017. *Geographically Weighted Regression (GWR) Sebuah Pendekatan Regresi Geografis.MOBIUS :* Yogyakarta
- Hamda, Rafika. 2018. *Penentuan Model Klaim Agregasi Berdasarkan Jumlah Klaim Berdistirbusi Poisson Dan Besar Klaim Berdistribusi Gamma* [skripsi]. Universitas Lampung, Bandar Lampung.
- [Https://kbbi.web.id/asuransi](https://kbbi.web.id/asuransi) (Diakses pada tanggal 12 September 2019 Pukul 09.17 WITA).
- Irwan & Devni; Prima Sari. 2013. *Pemodelan Regresi Poisson dan Binomial Negatif pada Kasus Kecelakaan Kendaraan Bermotor di Lalu Lintas Sumatera Utara* [Seminar Nasional Matematika dan Pendidikan Matematika]*.* Universitas Negeri Yogyakarta. Yogyakarta
- Ismail, N dan Jemain, A.A. 2007. *Handling overdispersion with Negative Binomial and Generalized Poisson regression models*. Casualty Actuarial Society Forum. Winter: 103-158.
- Kafkova, Silvie & Lenka, Křivankova. 2014. *Generelized Linear Models In Vehicle Insurance.* Acta Universitatis Agriculturae Et Silviculturae Mendelianae Brunensis. Volume 62 No. 2
- Kismianini. 2008. *Perbandingan Model Regresi Poisson dan Model Regresi Binomial Negatif*. FMIPA Universitas Negeri Yogyakarta. Yogyakarta
- Landriault, David. 2019. *Workshop On Generalized Linear Model And Its Application In General Insurance - Day 1*. Canada. University of Waterloo
- Lathifah, Z.N. 2016. *Pemodelan Premi Murni Asuransi Kendaraan Bermotor menggunakan Generalized Linear Models (GLM)* [skripsi]. FMIPA UGM. Yogyakarta.

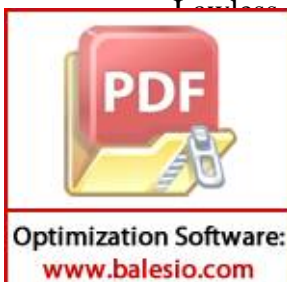

Lawless, Jerald F. 1987. *Negatif Binomial and Mixed Poisson Regression*. The hadian Journal of Statistics. Hal. 209-225

<sup>2</sup>h, P & Nelder, J.A., (1989). *Generalized Linear Model*. London: apman and Hall.

- Mentari. 2017. *Penentuan Klaim Agregasi pada Perusahaan Asuransi Berdasarkan Jumlah dan Besar Klaim : Studi Kasus BPJS Ketenagakerjaan Cabang Makassar . [skripsi]. FMIPA Unhas. Makassar*
- Ntzoufras, I. 2009. *Bayesian Modeling in WinBugs. John Wiley & Sons, Inc., New Jersey*
- Ohlsson, E & Johansson, B. 2010*. Non-Life Insurance Pricing with Generalized Linear Models.* Springer Heidelberg Dordrecht London New York
- Pramesti, G. 2011. *Distribusi Rayleigh Untuk Klaim Agregasi*. Media Statistika Vol. 4, No. 2 hlm. 105-112.
- Siegel dan Castellan. 1992*. Actuarial Modelling of Claims Counts.* Chichester : John Wiley & Sons Ltd.
- Waha, C.K.2019*. Model Distribusi Data Klaim Asuransi Mobil untuk Menentukan Premi Murni*. e-jurnal Universitas Sam Ratulangi
- Zahro, Jamilatuz ;dkk. 2018. *Aplikasi Generelized Linear Model pada R*. Innosain. Yogyakarta

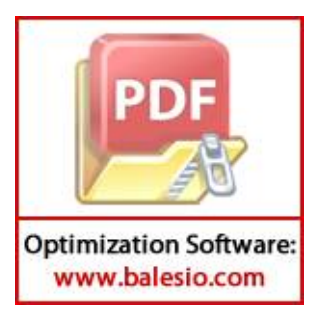

# **LAMPIRAN**

# **Lampiran 1**

## **Data Asuransi Kendaraan** *Automobile Claim Datasets in Australia* **Tahun 2004-2005**

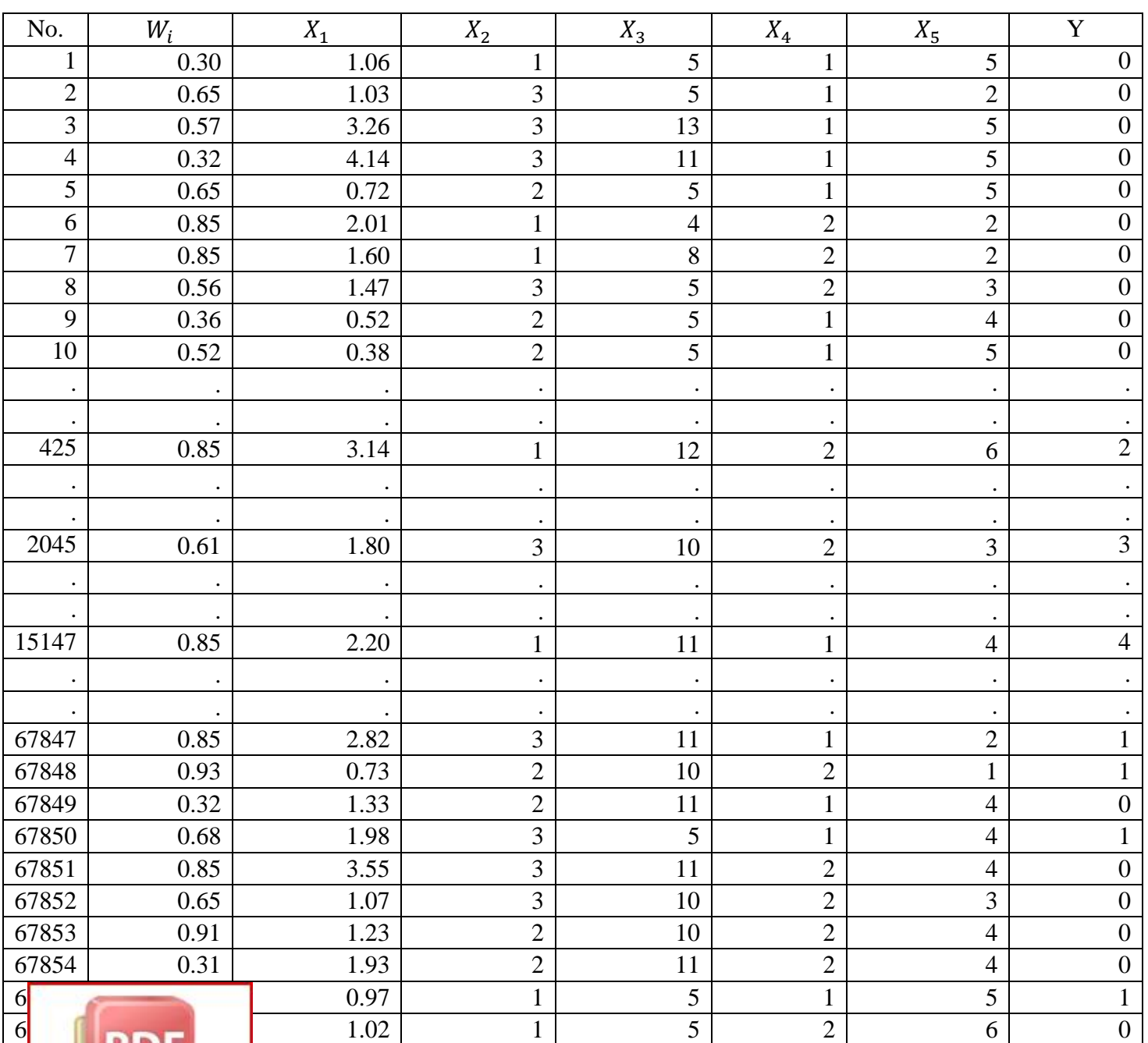

# **One-Sample Kolmogorov-Smirnov Test**

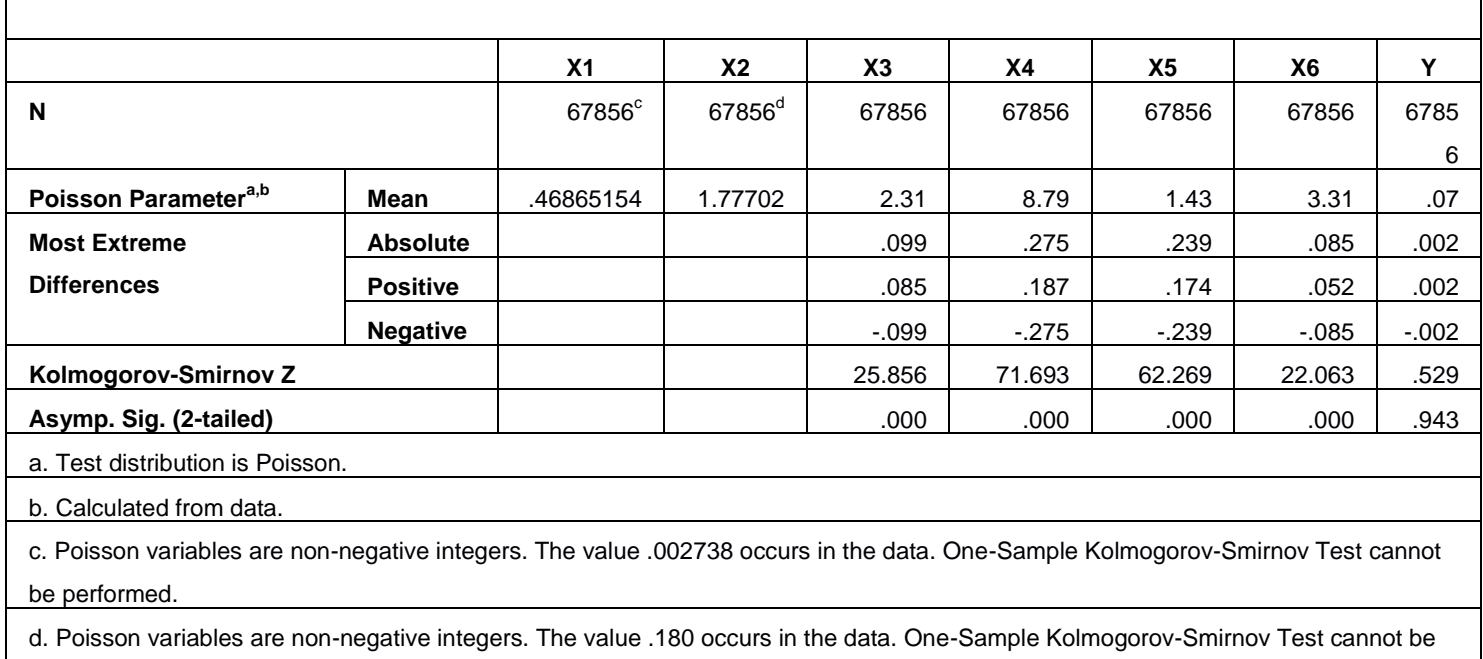

performed.

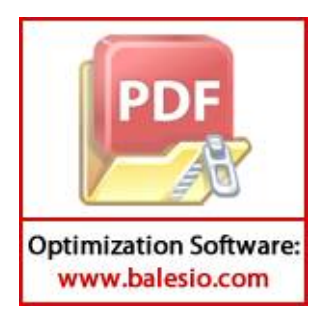

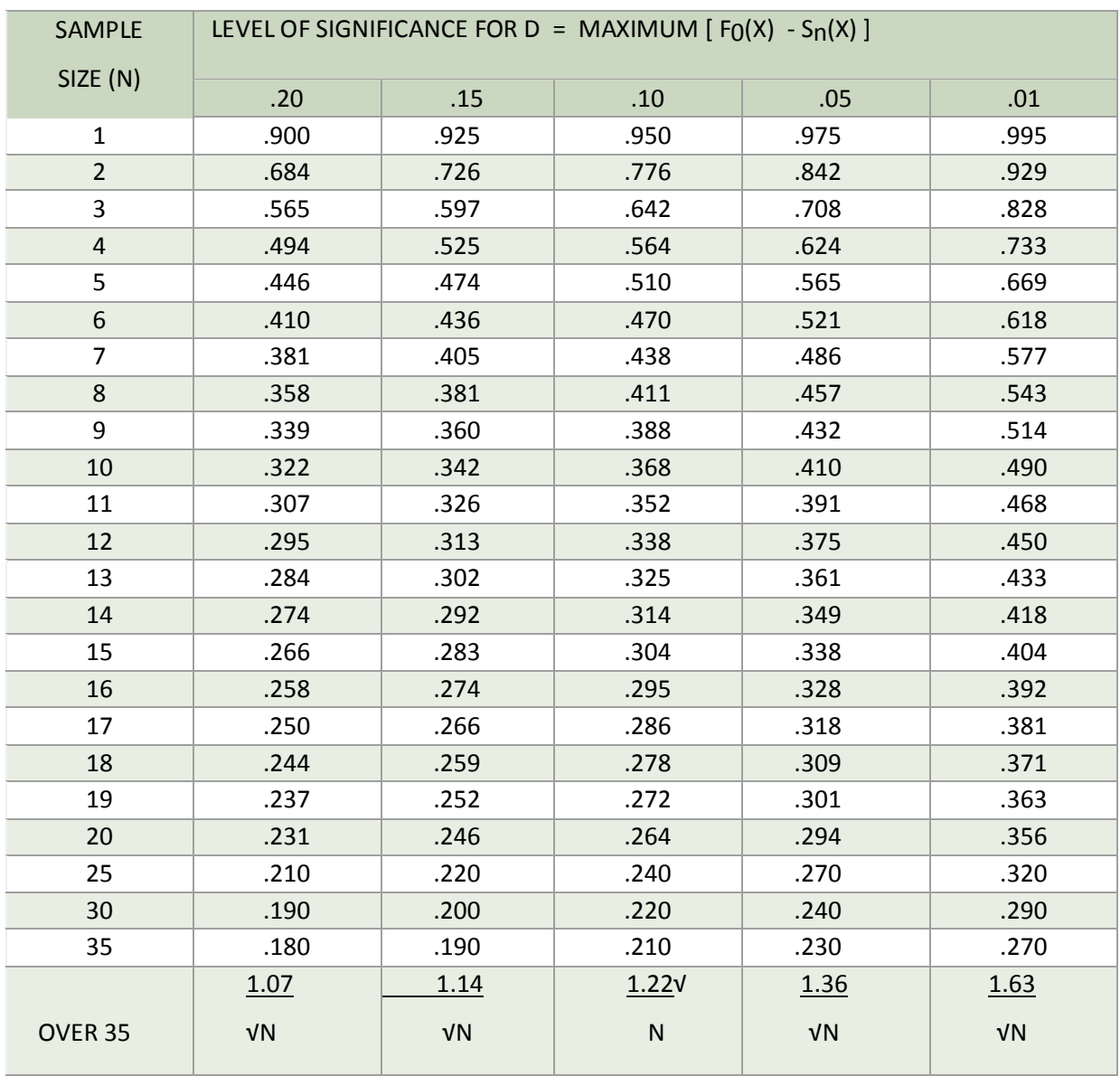

## **Tabel** *Kolmogorov-Smirnov*

Sumber : Sidney Siegel, N. John Castellan, Jr., *Nonparametric Statistic for the Behavioral Sciences Second Edition*.

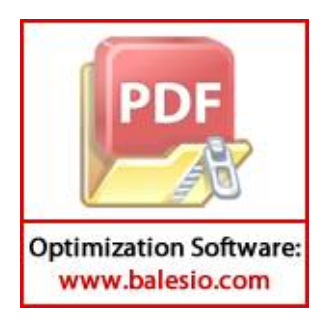

## **Syntaks Rstudio untuk memperoleh model Regresi Poisson**

#Beberapa package yang perlu diinstal

>install.packages("xts")

>library(xts)

>install.packages("sp")

>library(sp)

>install.packages("CASdatasets", repos = "http://cas.uqam.ca/pub/R/", type='source')

>library(CASdatasets)

>install.packages("MASS")

> library(MASS)

> summary(model.freqP <-glm(ClaimNb ~ VehValue + VehAge + VehBody + G ender + DrivAge + offset(log(Exposure)), family=poisson("log"), data=ausprivaut o0405[ausprivauto0405\$Exposure > 0,]))

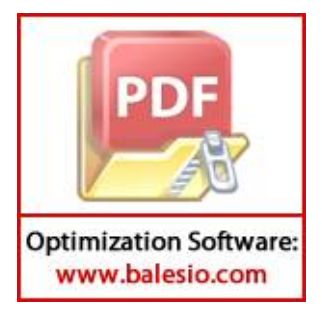

**Output Model Regresi Poisson**

Call:  $g\ln(formula = ClaimNb \sim VehValue + VehAge + VehBody + Gender +$  DrivAge + offset(log(Exposure)), family = poisson("log"), data = ausprivauto0405[ausprivauto0405\$Exposure > 0, ]) Deviance Residuals: Min 1Q Median 3Q Max -0.9082 -0.4524 -0.3462 -0.2213 4.5123 Coefficients: Estimate Std. Error z value  $Pr(>|z|)$ (Intercept) -1.19827 0.32076 -3.736 0.000187 \*\* \* VehValue 0.02390 0.01720 1.390 0.164623 VehAgeoldest cars -0.05933 0.04108 -1.444 0.148706 VehAgeyoung cars 0.11145 0.03967 2.810 0.004958 \*\* VehAgeyoungest cars 0.05550 0.04819 1.152 0.249471 VehBodyConvertible -1.67029 0.66784 VehBodyCoupe -0.51094 0.33695 -1.516 0.129432 VehBodyHardtop -0.83353 0.32785 -2.542 0.011009 \* VehBodyHatchback -0.97543 0.31821 -3.065 0.002174 \*\* VehBodyMinibus -0.98426 0.35005 -2.812 0.004927 \*\* VehBodyMotorized caravan -0.38795 0.40942 -0.948 0.343344 VehBodyPanel van -0.85291 0.33883 -2.517 0.011829 \* VehBodyRoadster -0.56485 0.65987 -0.856 0.391995 VehBodySedan -0.92396 0.31764 -2.909 0.003628 \*\* VehBodyStation wagon -0.91190 0.31806 -2.867 0.004143 \*\* VehBodyTruck -0.96325 0.32836 -2.933 0.003352 \*\* VehBodyUtility -1.12006 0.32208 -3.478 0.000506 \*\* \* GenderMale -0.02289 0.03009 -0.761 0.446929 DrivAgeolder work. people 0.21907 0.04891 4.479 7.50e-06 \*\* \* DrivAgeoldest people 0.01580 0.06433 0.246 0.806052 DrivAgeworking people 0.24752 0.04904 5.048 4.47e-07 \*\* \* DrivAgeyoung people 0.30747 0.05068 6.067 1.30e-09 \*\* \* DrivAgeyoungest people 0.47769 0.05904 8.091 5.93e-16 \*\* \* --- Signif. codes: 0 '\*\*\*' 0.001 '\*\*' 0.01 '\*' 0.05 '.' 0.1 ' ' 1 (Dispersion parameter for poisson family taken to be 1) Null deviance: 25507 on 67855 degrees of freedom Residual deviance: 25343 on 67833 degrees of freedom

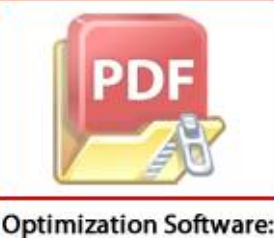

www.balesio.com

 $B24$ 

 $\n *bf Fisher Scoring iterations*: 6\n$ 

#### **Syntaks dan Output Model Regresi Binomial Negatif**

```
> library(MASS)
```
> summary(model.freqNB <-glm.nb(ClaimNb ~ VehValue + VehAge + VehBody

+ Gender + DrivAge + offset(log(Exposure)),

```
data=ausprivauto0405[ausprivauto0405$ Exposure > 0,]))
```
#### Output : > library(MASS) > summary(model.freqNB <-glm.nb(ClaimNb ~ VehValue + VehAge + VehBody + G ender + DrivAge + offset(log(Exposure)), data=ausprivauto0405[ausprivauto 0405\$Exposure > 0,])) Call: glm.nb(formula = ClaimNb ~ VehValue + VehAge + VehBody + Gender + DrivAge + offset(log(Exposure)), data = ausprivauto0405[ausprivauto04 05\$Exposure >  $0,$  ], init.theta = 2.259193458, link = log) Deviance Residuals: Min 1Q Median 3Q Max<br>3702 -0.4478 -0.3443 -0.2209 4.0965  $-0.8702$ Coefficients: Estimate Std. Error z value Pr(>|z|) (Intercept) -1.20475 0.33898 -3.554 0.000379 \*\*\* (Intercept) -1.20475 0.33898 -3.554 0.000379<br>
VehValue 0.02510 0.01761 1.425 0.154129<br>
VehAgeoldest cars -0.05695 0.04191 -1.359 0.174202 VehAgeoldest cars -0.05695 0.04191 -1.359 0.174202 VehAgeyoung cars 0.11057 0.04056 2.726 0.006410 \*\* VehAgeyoungest cars 0.05229 0.04926 1.062 0.288415 VehBodyConvertible -1.66779 0.68212 -2.445 0.014485 \* VehBodyCoupe -0.50418 0.35526 -1.419 0.155852 VehBodyHardtop -0.82954 0.34608 -2.397 0.016532 \* VehBodyHatchback -0.96779 0.33647 -2.876 0.004024 \*\*<br>VehBodyMinibus -0.98261 0.36790 -2.671 0.007566 \*\* 0.98261 0.36790 -2.671 0.007566<br>-0.38191 0.42929 -0.890 0.373659 VehBodyMotorized caravan -0.38191 0.42929 -0.890 0.373659 VehBodyPanel van -0.85100 0.35711 -2.383 0.017173 \*  $-0.57352$   $0.68854$   $-0.833$  0.404874<br> $-0.91782$  0.33591  $-2.732$  0. VehBodySedan \*\* VehBodyStation wagon -0.90735 0.33633 -2.698 0.006980 \*\* VehBodyTruck -0.96101 0.34654 -2.773 0.005552 \*\*<br>VehBodyUtility -1.11621 0.34026 -3.280 0.001036 \*\* VehBodyUtility -1.11621 0.34026 -3.280 0.001036 \*\* GenderMale -0.02269 0.03074 -0.738 0.460470 DrivAgeolder work. people 0.21975 0.04983 4.410 1.04e-05 \*\*\* DrivAgeoldest people 0.01496 0.06548 0.228 0.819310 DrivAgeworking people 0.24843 0.04997 4.971 6.65e-07 \*\*\* DrivAgeyoung people 0.30730 0.05169 5.945 2.76e-09 \*\*\*<br>DrivAgeyoungest people 0.48138 0.06035 7.977 1.50e-15 \*\*\* DrivAgeyoungest people ---

Signif. codes: 0 '\*\*\*' 0.001 '\*\*' 0.01 '\*' 0.05 '.' 0.1 ' ' 1 (Dispersion parameter for Negative Binomial(2.2592) family taken to be 1)

 Null deviance: 23577 on 67855 degrees of freedom **Residual deviance: 23420 on 67833 degrees of freedom**  $B6$ 

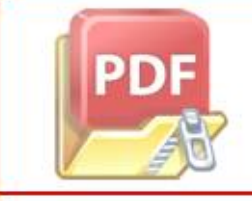

PDF frisher Scoring iterations: 1 2.259<br>0.417 Std. Err.: 1ikelihood: -34738.308

### **Syntaks dan Output Model Regresi Poisson 2**

```
> library(MASS)
   > summary(model.freqP \lt-glm(ClaimNb \sim VehValue + VehAge + VehBody +
   Gender + DrivAge + offset(log(Exposure)), family=poisson("log"),
   data=ausprivauto0405[ausprivauto0405$Exposure > 0,]))
   Output:
   Call:
   glm(formula = ClaimNb ~ vehAge + VehBody + DrivAge + offset(log(E))xposure)), 
        family = poisson("log"), data = ausprivauto0405[ausprivauto04
   05$Exposure > 
           0, ])
   Deviance Residuals: 
        Min 1Q Median 3Q Max 
   -0.9012 -0.4525 -0.3464 -0.2215 4.5301 
   Coefficients:
                            Estimate Std. Error z value Pr(>|z|) 
   (Intercept) -1.16900 0.31874 -3.668 0.000245 **
   *
   VehAgeoldest cars -0.07893 0.03877 -2.036 0.041770 * 
   VehAgeyoung cars 0.12734 0.03798 3.353 0.000801 **
   *
   VehAgeyoungest cars 0.08494 0.04308 1.971 0.048673 * 
   VehBodyConvertible -1.52138 0.65842 -2.311 0.020852 * 
   VehBodyCoupe -0.49878 0.33686 -1.481 0.138691 
   VehBodyHardtop -0.82380 0.32780 -2.513 0.011965 * 
   VehBodyHatchback -0.98946 0.31773 -3.114 0.001845 **
   VehBodyMinibus -0.96918 0.34992 -2.770 0.005610 ** 
   VehBodyMotorized caravan -0.34923 0.40843 -0.855 0.392518 
   VehBodyPanel van -0.86285 0.33876 -2.547 0.010862 * 
   VehBodyRoadster -0.51845 0.65889 -0.787 0.431367
   VehBodySedan -0.92915 0.31749 -2.927 0.003427 **<br>VehBodyStation wagon -0.89131 0.31777 -2.805 0.005034 **
   VehBodyStation wagon -0.89131 0.31777VehBodyTruck -0.95912 0.32827 -2.922 0.003481 ** 
   VehBodyUtility -1.11938 0.32206 -3.476 0.000509 **
   *
   DrivAgeolder work. people 0.21879 0.04889 4.475 7.65e-06 **
   *
   DrivAgeoldest people 0.01199 0.06427 0.187 0.852014 
   DrivAgeworking people 0.24848 0.04899 5.072 3.94e-07 **
   *
   DrivAgeyoung people 0.30816 0.05063 6.087 1.15e-09 **
   *
          DrivAgeyoungest people 0.47804 0.05903 8.099 5.56e-16 **
*
   ---
           Signif. codes: 0 '***' 0.001 '**' 0.01 '*' 0.05 '.' 0.1 ' ' 1
```
(Dispersion parameter for poisson family taken to be 1)

 Null deviance: 25507 on 67855 degrees of freedom Residual deviance: 25345 on 67835 degrees of freedom AIC: 34822

Number of Fisher Scoring iterations: 6

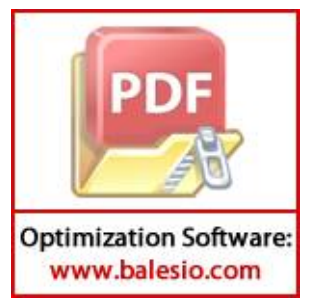

#### **Syntaks dan Output Model Regresi Binomial Negatif 2**

> summary(model.freqNB2 <-glm.nb(ClaimNb ~ VehAge + VehBody + Dri vAge + offset(log(Exposure)), data=ausprivauto0405[ausprivauto040  $5$ \$Exposure > 0,]))

#### Output :

```
Call:
q/m.nb(formula = ClaimNb ~ VehAge + VehBody + DrivAge + offset(lo
g(Exposure)), 
   data = ausprivauto0405[ausprivauto0405$Exposure > 0, ], init.
theta = 2.26041257,
   link = log)
Deviance Residuals: 
    Min 1Q Median 3Q Max 
-0.8637 -0.4480 -0.3444 -0.2211 4.1556 
Coefficients:
                       Estimate Std. Error z value Pr(>|z|) 
(Intercept) -1.17389 0.33706 -3.483 0.000496 **
*
VehAgeoldest cars -0.07741 0.03954 -1.957 0.050296
VehAgeyoung cars 0.12724 0.03883 3.277 0.001050 ** 
VehAgeyoungest cars 0.08306 0.04403 1.887 0.059207 . 
VehBodyConvertible -1.51297 0.67287 -2.249 0.024542 * 
VehBodyCoupe -0.49128 0.35525 -1.383 0.166692 
VehBodyHardtop -0.81872 0.34610 -2.366 0.018003 * 
VehBodyHatchback -0.98211 0.33607 -2.922 0.003474 ** 
VehBodyMinibus -0.96621 0.36783 -2.627 0.008620 ** 
VehBodyMotorized caravan -0.34201 0.42845 -0.798 0.424715 
VehBodyPanel van -0.86015 0.35711 -2.409 0.016011 * 
VehBodyRoadster -0.52372 0.68765 -0.762 0.446296 
VehBodySedan -0.92280 0.33584 -2.748 0.006000 **
VehBodyStation wagon -0.88511 0.33612 -2.633 0.008455 **
VehBodyTruck -0.95583 0.34653 -2.758 0.005811 **
VehBodyUtility -1.11452 0.34031 -3.275 0.001057 ** 
DrivAgeolder work. people 0.21937 0.04981 4.404 1.06e-05 **
*
DrivAgeoldest people 0.01097 0.06542 0.168 0.866770 
DrivAgeworking people 0.24930 0.04992 4.993 5.93e-07 **
*
DrivAgeyoung people 0.30782 0.05163 5.962 2.50e-09 **
*
DrivAgeyoungest people 0.48159 0.06033 7.982 1.44e-15 **
*
---
```
Signif. codes: 0 '\*\*\*' 0.001 '\*\*' 0.01 '\*' 0.05 '.' 0.1 ' ' 1

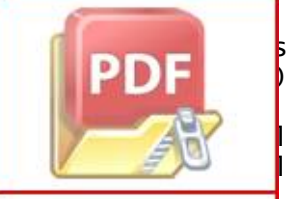

 $\mathsf{\small\textsf{sim}}$  parameter for Negative Binomial(2.2604) family taken

deviance: 23578 on 67855 degrees of freedom deviance: 23423 on 67835 degrees of freedom

AIC: 34785

Number of Fisher Scoring iterations: 1

 Theta: 2.260 Std. Err.: 0.417

2 x log-likelihood: -34740.666

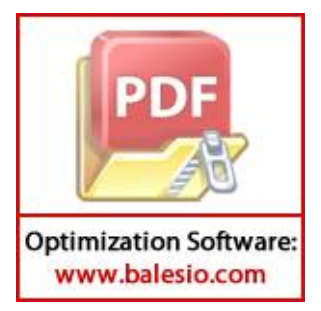